# Pseudo-Anosov homeomorphisms via veering triangulations

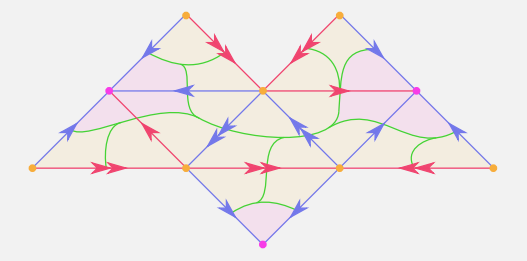

Anna Parlak University of Oxford

K ロ ▶ K 倒 ▶ K 경 ▶ K 경 ▶ X 경

Institut Henri Poincaré

Mapping class groups and  $Out(F_n)$ 

25th of April 2022

- $S$  closed orientable surface with finite genus
- $\varphi : S \to S$  pseudo-Anosov homeomorphism

 $S$   $\rightarrow$  closed orientable surface with finite genus

 $\varphi : S \to S$  — pseudo-Anosov homeomorphism

Consider the homeomorphism  $\stackrel{\circ}{\varphi}$  :  $\stackrel{\circ}{S} \to \stackrel{\circ}{S}$  on  $S$  punctured at the singularities of the invariant foliations of  $\varphi$ 

 $S$   $\rightarrow$  closed orientable surface with finite genus

 $\varphi : S \to S$  — pseudo-Anosov homeomorphism

Consider the homeomorphism  $\stackrel{\circ}{\varphi}$  :  $\stackrel{\circ}{S} \to \stackrel{\circ}{S}$  on  $S$  punctured at the singularities of the invariant foliations of  $\varphi$ 

$$
M = \left(\overset{\circ}{S} \times [0,1]\right) / \{ (x,1) \sim (\overset{\circ}{\varphi}(x),0) \}
$$

 $2/8$ 

K ロ > K 센 > K 호 > K 호 > 시 호

 $S$   $\rightarrow$  closed orientable surface with finite genus

 $\varphi$  :  $S \rightarrow S$  — pseudo-Anosov homeomorphism

Consider the homeomorphism  $\stackrel{\circ}{\varphi}$  :  $\stackrel{\circ}{S} \to \stackrel{\circ}{S}$  on  $S$  punctured at the singularities of the invariant foliations of  $\varphi$ 

$$
M = \left(\overset{\circ}{S} \times [0,1]\right) / \{ (x,1) \sim (\overset{\circ}{\varphi}(x),0) \}
$$

Agol '10:

 $M$  admits a veering triangulation which combinatorially encodes information about  $\stackrel{\circ}{S}$  and  $\stackrel{\circ}{\varphi}.$ 

### Veering triangulations and fibered faces

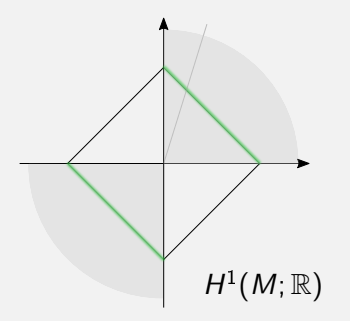

Minsky-Taylor '16:

If  $b_1(M) > 1$  then the constructed veering triangulation encodes information about all fibrations lying over the same fibered face of the Thurston norm ball.

### Veering triangulations and fibered faces

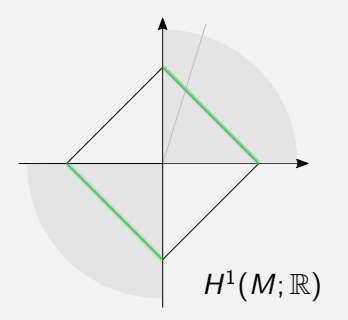

Minsky-Taylor '16:

If  $b_1(M) > 1$  then the constructed veering triangulation encodes information about all fibrations lying over the same fibered face of the Thurston norm ball.

Hence we can use (layered) veering triangulations to study different ways in which the same 3-manifold fibers over the circle

Veering Census (Giannopolous, Schleimer, Segerman)

### https://math.okstate.edu/people/segerman/veering.html

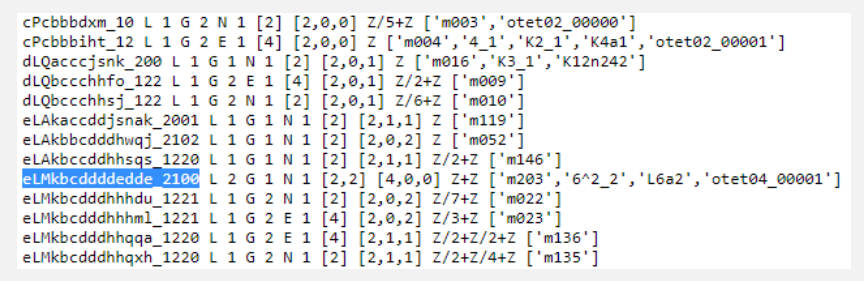

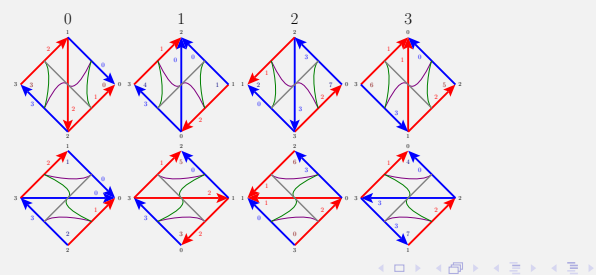

### Veering GitHub (Parlak, Schleimer, Segerman)

K ロ ▶ K 倒 ▶ K 경 ▶ K 경 ▶ X 경

### https://github.com/henryseg/Veering

### $\mathrel{\mathop:}=$ README md

### **Veering**

Python code for working with transverse taut and veering ideal triangulations; implemented by Anna Parlak, Saul Schleimer, and Henry Segerman. The taut and veering polynomials are defined by Michael Landry, Yair Minsky and Sam Taylor, We thank Nathan Dunfield for many helpful comments (and for some code).

### Installation

Essentially all of the veering code relies on regina; some of it relies on snappy and some on SageMath. Other parts rely on the Python vector graphics package pyx. Installation instructions for SageMath, snappy, and regina can be found at the following webpages:

https://doc.sagemath.org/html/en/installation/ https://snappy.math.uic.edu/installing.html https://github.com/3-manifolds/regina\_wheels

To install Veering via the command line type:

git clone https://github.com/henryseg/Veering

sage:  $sig = 'eLMkbcddddedde 2100'$ 

```
sage: sig = 'eLMkbcddddedde 2100'
```
sage: import taut polytope

sage: taut polytope is layered(sig)

**True**  $#$  carries fibrations

```
sage: sig = 'eLMkbcdddedde 2100'
```

```
sage: import taut polytope
```

```
sage: taut polytope.is layered(sig)
```

```
True \qquad \qquad \qquad \qquad \qquad \qquad \qquad \qquad \qquad \qquad \qquad \qquad \qquad \qquad \qquad \qquad \qquad \qquad \qquad \qquad \qquad \qquad \qquad \qquad \qquad \qquad \qquad \qquad \qquad \qquad \qquad \qquad \qquad \qquad \qquad \qquad
```

```
sage: taut polytope.cone in homology(sig)
[N(1, 0), N(1, 2)] \qquad \qquad \# infinitely many fibrations
```

```
sage: sig = 'eLMkbcdddedde 2100'
```

```
sage: import taut polytope
sage: taut polytope.is layered(sig)
True \qquad \qquad \qquad \qquad \qquad \qquad \qquad \qquad \qquad \qquad \qquad \qquad \qquad \qquad \qquad \qquad \qquad \qquad \qquad \qquad \qquad \qquad \qquad \qquad \qquad \qquad \qquad \qquad \qquad \qquad \qquad \qquad \qquad \qquad \qquad \qquadsage: taut polytope.cone in homology(sig)
[N(1, 0), N(1, 2)] \# infinitely many fibrations
sage: taut polytope taut rays(sig) # generators of carried surfaces
[(0, 0, 1, 0, 1, 0, 2, 0), (2, 3, 0, 0, 2, 0, 0, 1), (1, 1, 0, 0, 1, 0, 1, 0)](1, 2, 0, 0, 0, 1, 0, 0), (2, 0, 0, 1, 2, 0, 3, 0), (3, 0, 0, 4, 0, 3, 0, 2),
(1, 0, 0, 1, 1, 0, 0, 1), (1, 0, 0, 1, 0, 1, 1, 0), (0, 0, 2, 1, 0, 2, 3, 0),
```
(0, 0, 3, 2, 3, 0, 0, 4), (0, 0, 1, 1, 0, 1, 0, 1), (0, 1, 1, 0, 1, 0, 0, 1),

 $(0, 1, 1, 0, 0, 1, 1, 0), (0, 3, 2, 0, 0, 2, 0, 1)]$ 

sage: weights  $= (0, 1, 1, 0, 1, 0, 0, 1)$ 

```
sage: weights = (0, 1, 1, 0, 1, 0, 0, 1)sage: import carried surface
sage: surface = carried surface build surface(sig, weights)
sage: carried surface.stratum from weights surface(weights, surface)
((0, 4), [1, 1, 1, 1]) # 4-times punctured sphere, after filling four 1-prongs
```

```
sage: weights = (0, 1, 1, 0, 1, 0, 0, 1)sage: import carried surface
sage: surface = carried surface build surface(sig, weights)
sage: carried surface.stratum from weights surface(weights, surface)
((0, 4), [1, 1, 1, 1]) # 4-times punctured sphere, after filling four 1-prongs
sage: import stretch factors
```

```
sage: weights = (0, 1, 1, 0, 1, 0, 0, 1)sage: import carried surface
sage: surface = carried surface build surface(sig, weights)
sage: carried surface.stratum from weights surface(weights, surface)
((0, 4), [1, 1, 1, 1]) # 4-times punctured sphere, after filling four 1-prongs
sage: import stretch factors
sage: P = taut polytope.projection to homology(sig)
sage: P*vector(weights)
(1, 1) # the homology class of the surface in H_2(M, \partial M)
```

```
sage: weights = (0, 1, 1, 0, 1, 0, 0, 1)sage: import carried surface
sage: surface = carried surface build surface(sig, weights)
sage: carried surface.stratum from weights surface(weights, surface)
((0, 4), [1, 1, 1, 1]) # 4-times punctured sphere, after filling four 1-prongs
sage: import stretch factors
sage: P = taut polytope.projection to homology(sig)
sage: P*vector(weights)
(1, 1) # the homology class of the surface in H_2(M, \partial M)sage: stretch factors.stretch_factor(sig, (1,1))
2.61803398874989 # stretch factor of the monodromy of the fibration
```
K ロ ▶ K 個 ▶ K 로 ▶ K 로 ▶ - 로 - Y) Q Q

### Many stretch factors in one picture

sage: stretch factors.level set entropy graph(sig)

### Many stretch factors in one picture

sage: stretch factors.level set entropy graph(sig)

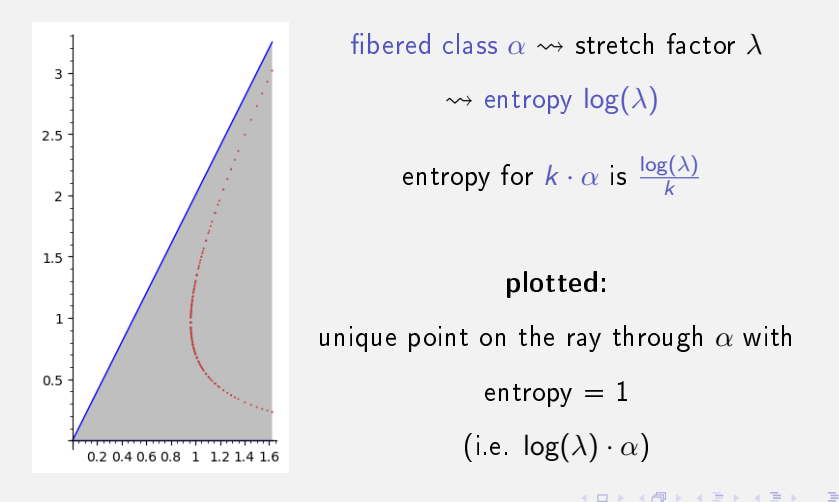